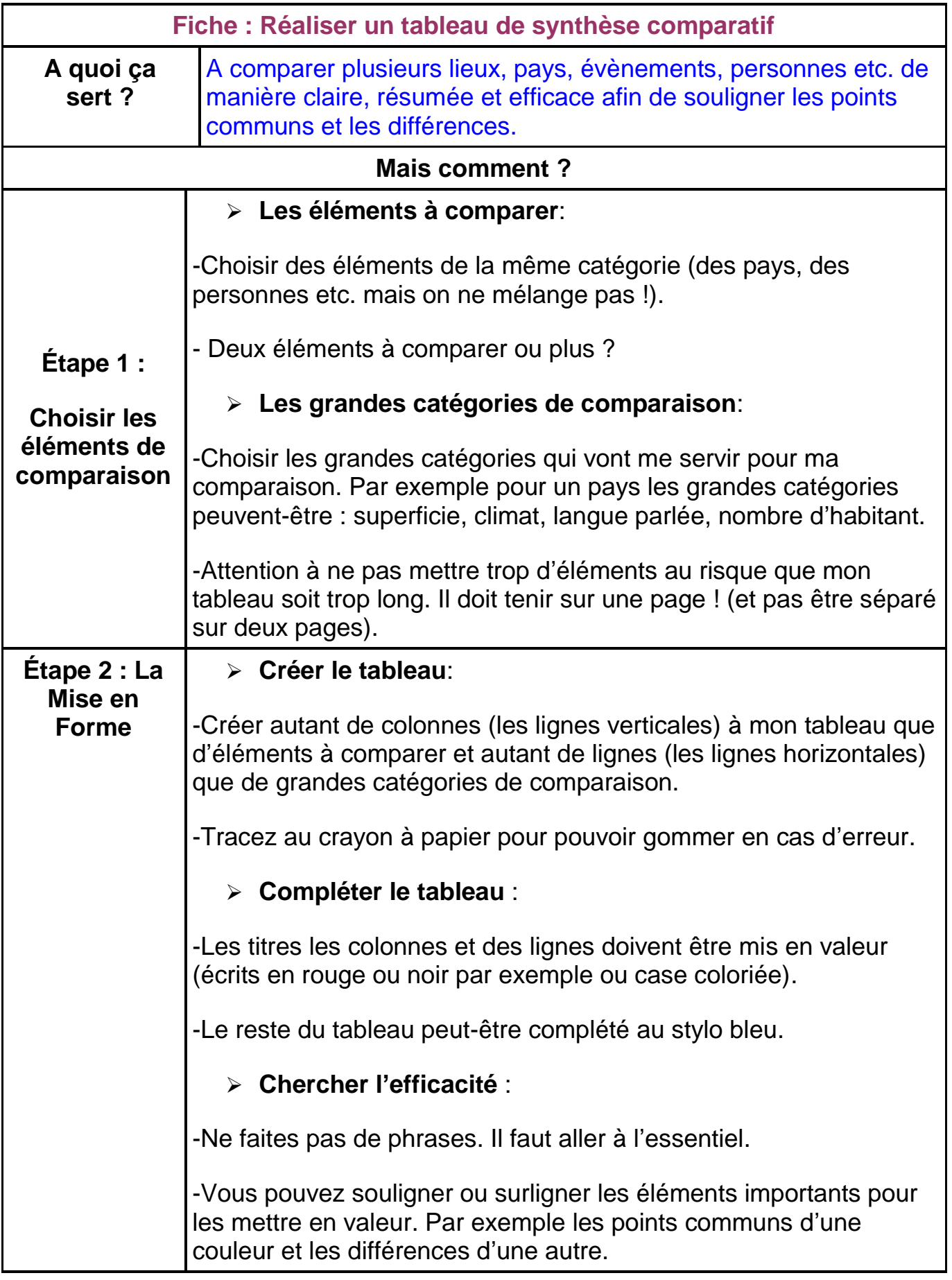

## **Exemple :**  $\overline{\phantom{a}}$

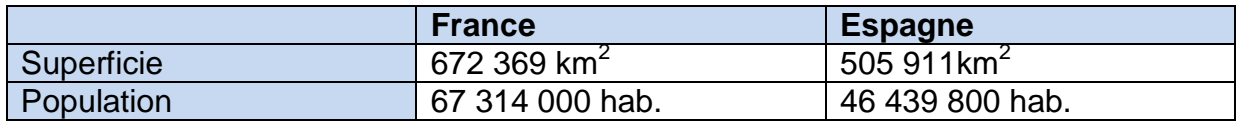